## **LOADING INSTRUCTIONS**

Set up system and switch on as described in your instruction manual. Insert disc and type: RUN "DISC" and press ENTER. The program will now load and run. Amsoft JY1 Jovstick compatible.

DO NOT SWITCH SYSTEM ON OR OFF WITH DISC INSERTED INTO DISC DRIVE OR DAMAGE TO DISC WILL RESULT.

Pitman Typing Tutor, is a versatile keyboard course with a new approach designed for anyone who wants to learn to type quickly and efficiently. It is superbly flexible and can be used by complete beginners or as a refresher course for those who want to improve their skills

It is easy and fun to use, and comes without any tiresome documentation to read - the program contains full instructions and teaches you how to work through the course and you familiarise vourself with the keyboard right from the start.

There are two type of exercise - fingering drills followed by sentence practice - which cover all the keys thoroughly. A screen display of the whole keyboard helps you to drill correct fingering.

You can work entirely at your own pace and can access or escape from any drill or exercise at any time.

Optional extra work practice is provided which is tailored to solve your own individual problems.

## Progress chart

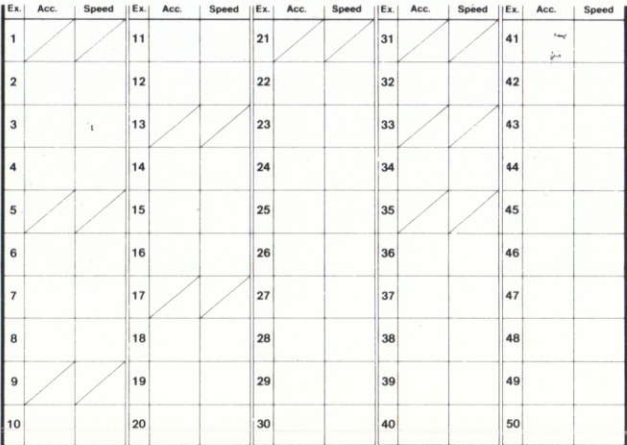

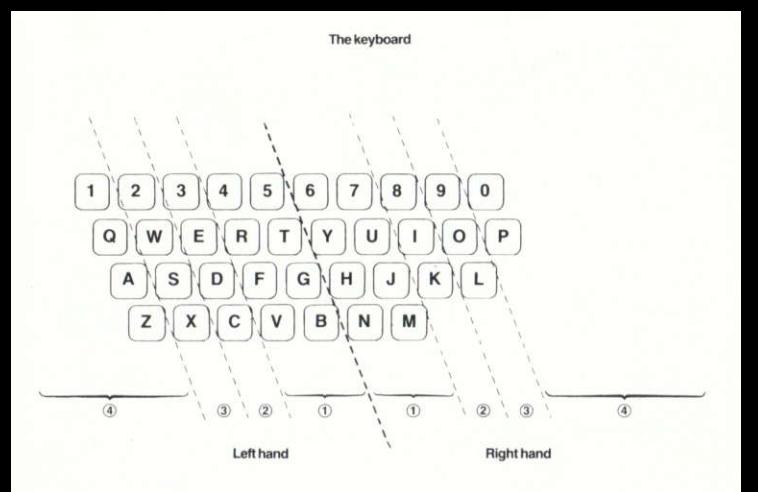

At the end of each practice exercise, your speed and percentage accuracy is shown. By using the chart provided, you can record your own progress.

Test passages are also included.

Pitman typing: Keyboard skills encourage you to type with 100% accuracy on the whole keyboard with equal confidence. Whether you will be doing straight forward typing, specialised figure work or data processing, this program provides excellent basic training.

© Copyright Pitman Publishing Ltd. 1984